## **EXTRA ACTIVITY 1** WARHAMMER 40,000

**Create a map of the sector of space your Space Marine's Chapter Planet is located. Include the surrounding worlds and label them with a name and purpose. For example, your galaxy sector could have several Hive Worlds that are excellent recruiting grounds for your Chapter's ranks.** 

**When drawing the planets, think about the colours you use for them and where space anomalies, stars, or moons may be located.**

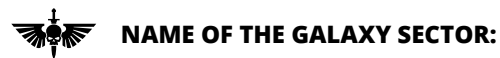

**WHAT IS THIS AREA OF THE GALAXY LIKE? Think of any major assets or threats, what is it like to live here?**

## **EXTRA ACTIVITY 1 (CONT)** WARHAMMER 40,000

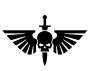

**DRAW YOUR OWN GALAXY MAP HERE**

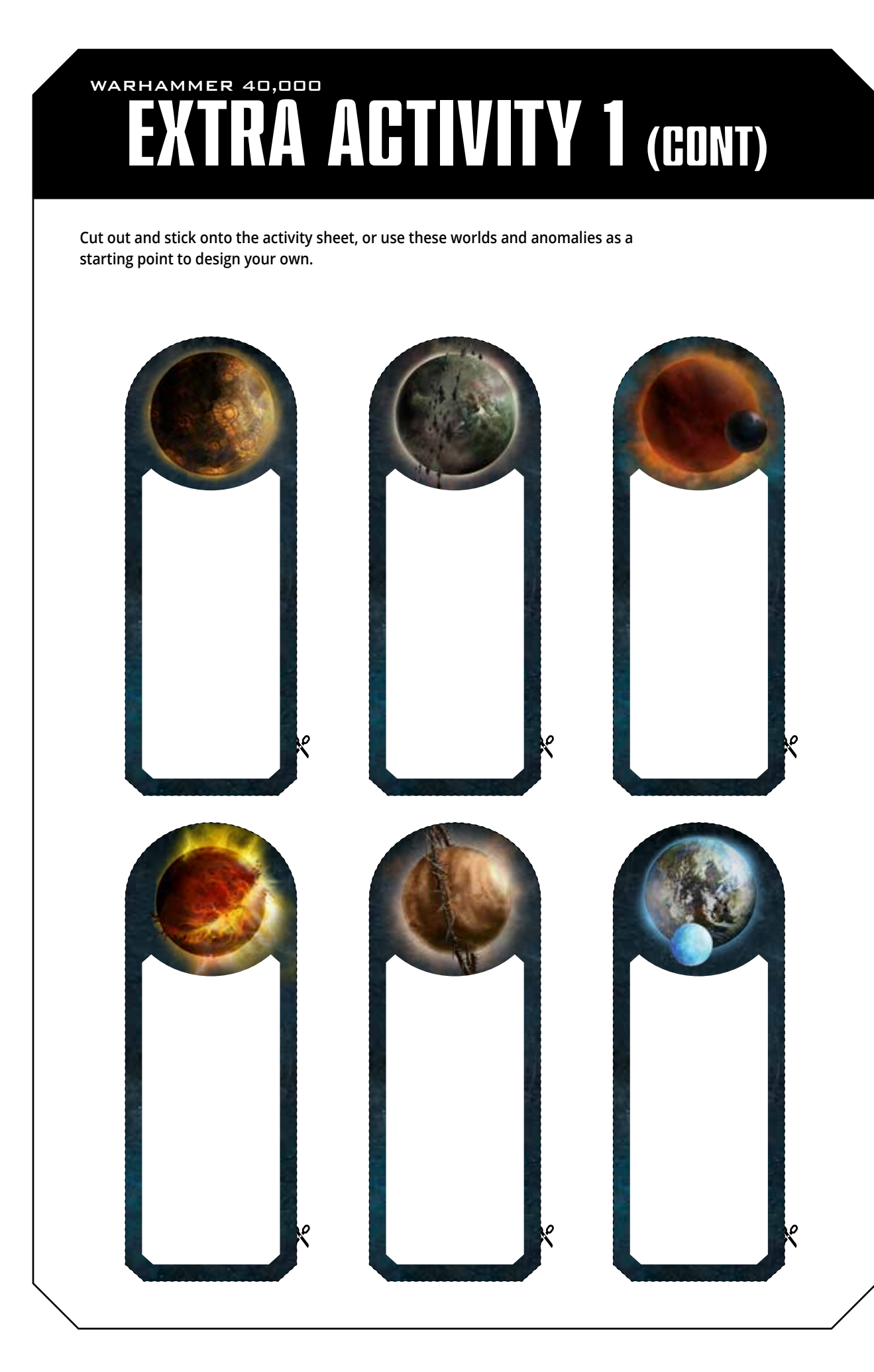